#### **Architecture 324 Structures II**

# Steel Column Analysis and Design

- Failure Modes
- Effects of Slenderness
- Stress Analysis of Steel Columns
- Capacity Analysis of Steel Columns
- Design of Steel Columns

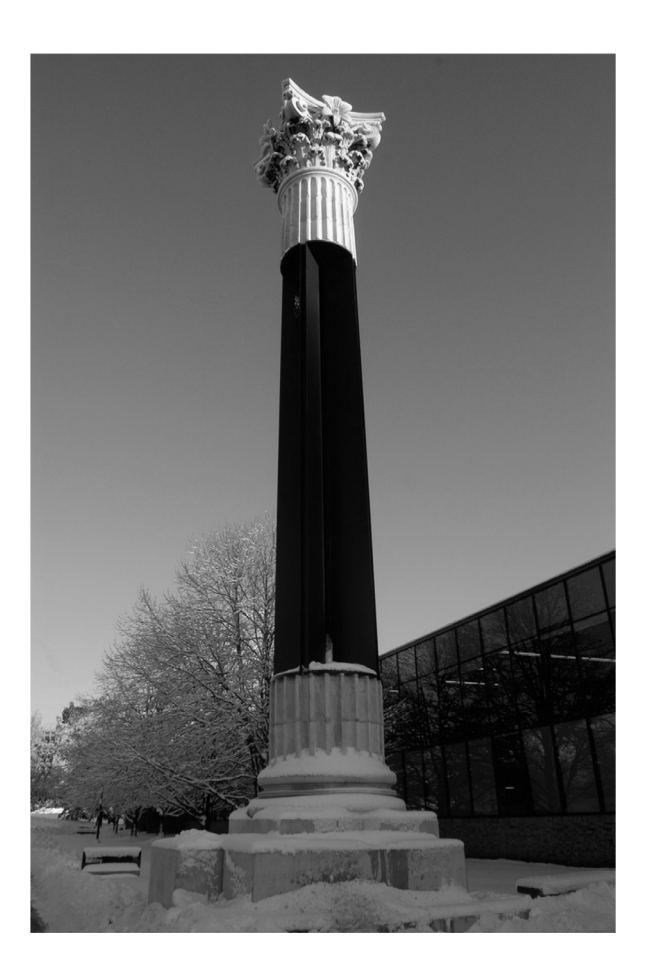

University of Michigan, TCAUP **Structures II** Structures II Slide 1 of 30

## Leonhard Euler (1707 – 1783)

Euler Buckling (elastic buckling)

$$
P_{cr} = \frac{\pi^2 AE}{\left(\frac{KL}{r}\right)^2} = \frac{\pi^2 IE}{KL^2}
$$

$$
\frac{r}{\frac{1}{\sqrt{1}}}
$$

$$
I=Ar^2
$$

- $A = Cross$  sectional area (in<sup>2</sup>)
- $E =$  Modulus of elasticity of the material (lb/in<sup>2</sup>)
- $K =$  Stiffness (curvature mode) factor
- $L =$  Column length between pinned ends (in.)
- $r$  = radius of gyration (in.)

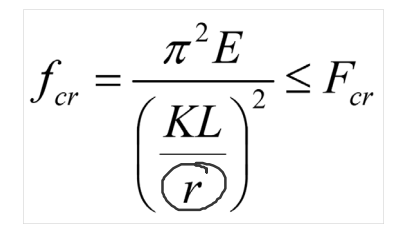

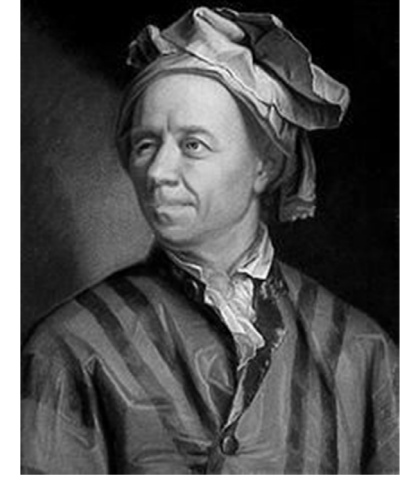

portrait by Emanuel Handmann,1753

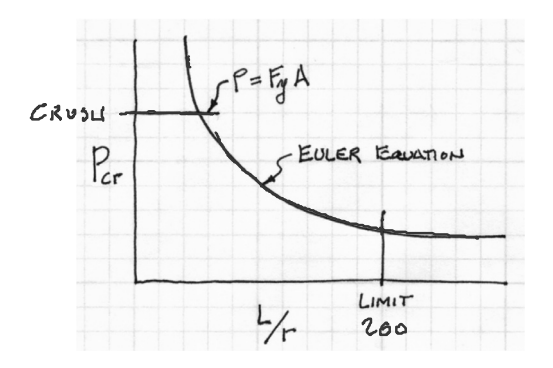

# Analysis of Steel Columns

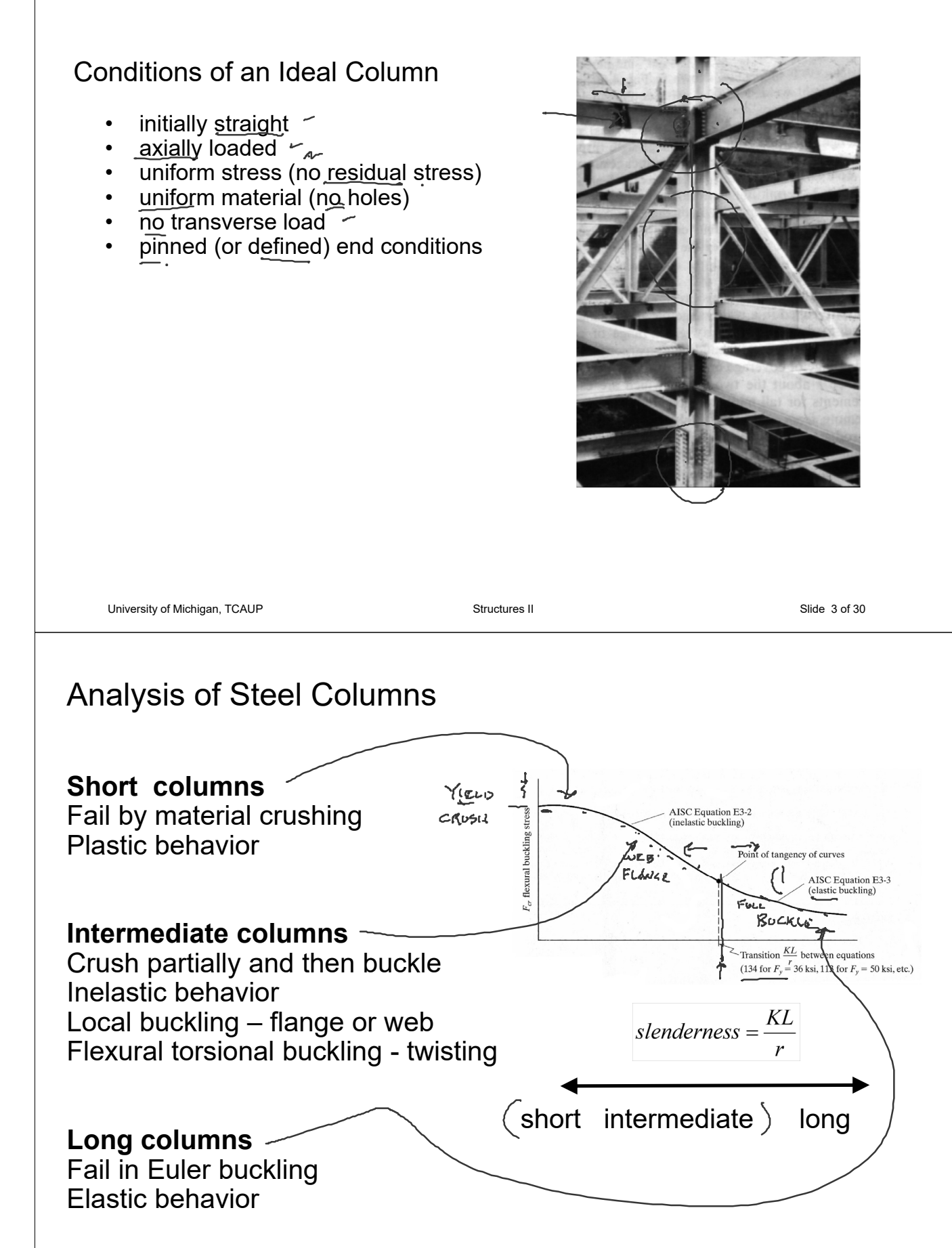

## Failure Modes

Column 1: Strong axis flexural buckling Column 2: Web local buckling -Column 3: Weak axis flexural buckling Column 4: Torsional buckling Column 5: Flange local buckling

"Dancing Columns" Sherif El-Tawil

![](_page_2_Picture_3.jpeg)

## Analysis of Steel Columns

![](_page_2_Figure_5.jpeg)

## Analysis of Steel Columns

![](_page_3_Figure_1.jpeg)

## Determining K factors (  $\frac{6}{6}$   $\frac{6}{6}$  Sidesway inhibited by Alignment Charts

Sidesway Inhibited: Braced frame  $1.0 > K > 0.5$ 

Sidesway Uninhibited: Un-braced frame unstable  $> K > 1.0$ 

More Pinned: If Ic/Lc is large and Ig/Lg is small The connection is more pinned

More Fixed: If Ic/Lc is small and Ig/Lg is large The connection is more fixed

![](_page_3_Figure_7.jpeg)

Fig. C-A-7.1. Alignment chart-sidesway inhibited (braced frame).

 $G =$  $\sum \left(\frac{EI}{I}\right)$ L / column  $\sum \left(\frac{EI}{I}\right)$ L <sup>J</sup>beam

![](_page_4_Figure_0.jpeg)

 $F_{cr} = 0.877 \bar{F}_e$ 

University of Michigan, TCAUP **Structures II** Structures II Structures II Slide 10 of 30

 $(\phi_c = 0.90)$ 

![](_page_5_Figure_0.jpeg)

#### Analysis of Steel Columns pass / fail by ASD

#### Data:

- Column <u>size,</u> length
- Support conditions
- Material properties Fy
- Factored Load Pu

#### Required:

- Pu  $\leq \varnothing$  Pn (pass)
- 1. Calculate slenderness ratios. The largest ratio governs.
- 2. Check slenderness ratio against upper limit of 200 (recommended)

 $P_{u} = 280^{K}$  $\mathcal{D}ATA$ :  $A - 36$  $W$   $8 \times 35$  $A - 36$ <br>Fg = 36<sup>KSI</sup>  $A1\pi$   $\rightarrow$   $r_x = 3.51$ "<br>Tiell  $r_y = 2.03$ "<br> $\sqrt{A} = 10.3 \times 2$ 72  $12$  $x_{x} = 12'$   $x_{y} = 6'$  $K_x = K_y = 1.0$  $Y-Y$  AXIS  $X - X$   $A X 15$  $144.$  $3.51$ " 35.47 41.03  $& 200$ 

![](_page_6_Figure_0.jpeg)

### Analysis of Steel Columns **capacity** by LRFD

#### Data:

- Column  $size$ , length
- Support conditions
- Material properties Fy

#### Required:

- Max load capacity
- 1. Calculate slenderness ratios. The largest ratio governs.
- 2. Check slenderness ratio against upper limit of 200 (recommended)
- 3. Calculate transition slenderness  $4.71\sqrt{E/Fy}$  and determine column type (short or long)
- 4. Calculate  $F_{cr}$  based on slenderness
- 5. Determine øPn and Compute allowable capacity:  $\text{Pn} = \text{F}_{\text{cr}} \text{A}_{\text{q}} \quad \text{Pu} = \varnothing \text{Pn}$

![](_page_6_Picture_13.jpeg)

 $F_{cr} = \left[ \begin{array}{c} 0.658 \frac{F_y}{F_e} \end{array} \right] F_y$ **Short** Long $F_{cr} = 0.877 F_e$ 

![](_page_7_Figure_0.jpeg)

## Capacity Example 1

- 1. Calculate slenderness ratios. The largest ratio governs.
- 2. Check slenderness ratio against upper limit of 200 (recommended)
- 3. Calculate transition slenderness  $4.71\sqrt{E/Fy}$  and determine column type (short or long)
- 4. Calculate  $F_{cr}$  based on slenderness

$$
y-g \text{ Axis (countness)}
$$
\n
$$
\frac{K_g I_g}{K_g} = \frac{1(162^*)}{2.03^*} = 79.8 < 200
$$

4.71 
$$
\frac{29000}{36}
$$
 = 134  
\n79.8 < 134

**Euler Buckling** 

$$
F_e = \frac{\pi^2 E}{(Ky)^2} = \frac{\pi^2 29000}{79.8^2} = 44.94
$$

Short Column Equation

$$
F_{cr} = \left[0.658 \frac{F_{e}}{F_{e}}\right] F_{y} = \left[0.7151\right] 36 = 25.74 \text{ ms}
$$

## Capacity Example 1

- 5. Determine øPn and Compute allowable capacity:  $Pu = \varnothing Pn$
- $DL = 20$  psf
- 20 psf (1600 sf) = 32k on column

Column nominal strength

 $P_n = F_{cr} A_g = 25.74 \text{ kg}$   $10.3 \text{ m}^2 = 265.1^8$  $\phi P_{\mu} = 0.9(265) = 238.6^{K} = P_{\mu}$ 

![](_page_8_Figure_6.jpeg)

Load capacity

 $P_{13} = 1,2(32) + 1.6(5L) = 238.6K$  $5L = 125.1^{k}$ 

FOR  $A_r = 40 \times 40 = 1600$  SF

SL = 
$$
\frac{125100^4}{16005^6} = 78.2
$$

 $0<sup>0</sup>$ 

## Capacity Example 2 long column – using equations

![](_page_8_Picture_102.jpeg)

![](_page_8_Picture_103.jpeg)

![](_page_8_Picture_104.jpeg)

![](_page_9_Figure_0.jpeg)

# Design of Steel Columns with AISC Strength Tables

#### Data:

- Column length
- Support conditions
- Material properties  $-F_y$
- Applied load Pactual

#### Required:

- Column Size
- 1. Enter table with height,  $KL = LC$
- 2. Read allowable load for each section to find the smallest adequate size.
- **3. Tables assume weak axis buckling**. **If the strong axis controls the length must be divided by the ratio rx/ry**
- 4. Values stop in table (black line) at slenderness limit, KL/r = 200

![](_page_9_Picture_248.jpeg)

AMERICAN INSTITUTE OF STEEL CONSTRUCTION

![](_page_10_Figure_0.jpeg)

AISC Critical Stress Table for previous example  $K/I_v = 118.2$ 

![](_page_10_Picture_335.jpeg)

#### Table 4-22 (continued) **Available Critical Stress for Compression Members**

![](_page_10_Picture_336.jpeg)

**AMERICAN INSTITUTE OF STEEL CONSTRUCTION** 

University of Michigan, TCAUP **Structures II** Structures II Structures II Slide 22 of 30

![](_page_11_Picture_32.jpeg)

# Steel Frame Construction

![](_page_11_Picture_2.jpeg)

University of Michigan – North Quad

#### Steel Frame Construction Messe Leipzig – 1996

Congress Centre – Gerkan, Marg und Partner Glass Hall – Ian Ritchie Architects Tower - Schlaich, Bergermann und Partner

![](_page_12_Picture_2.jpeg)

University of Michigan, TCAUP **Structures II** Structures II Structures II Slide 25 of 30

![](_page_12_Picture_4.jpeg)

Messe Leipzig - Glass Hall - Ian Ritchie Architects Messe Leipzig - Cable braced tower. Jörg Schlaich

# Steel Frame Construction

![](_page_12_Picture_9.jpeg)

Messe Leipzig Glass Hall - Ian Ritchie Architects

# Steel Frame Construction

![](_page_13_Picture_1.jpeg)

Messe Leipzig Glass Hall - Ian Ritchie Architects

# Branching Columns (tree columns)

![](_page_14_Picture_1.jpeg)

![](_page_14_Picture_2.jpeg)

bridge in Pragsattel, Stuttgart, 1992 Schlaich, Bergermann und Partner

![](_page_14_Picture_4.jpeg)

![](_page_14_Picture_5.jpeg)

University of Michigan, TCAUP **Structures II** Structures II Slide 29 of 30

# Branching Columns (tree columns)

![](_page_14_Picture_10.jpeg)